#### Kalbach-Mann and interpolation

Presented to CSEWG: Brookhaven National Laboratory

8 May 2015

**Bret Beck** 

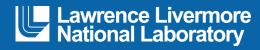

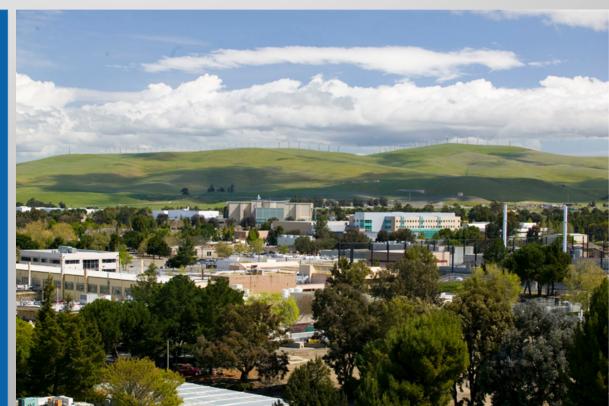

#### LLNL-PRES-??????

This work was performed under the auspices of the U.S. Department of Energy by Lawrence Livermore National Laboratory under Contract DE-AC52-07NA27344. Lawrence Livermore National Security, LLC

#### Credit

- Caleb Mattoon
  - Suppose to give this talk
- Gerry Hedstrom
  - Most of the ideas are his
  - He is the one pushing this subject
    - This is good

#### **Outline**

Outgoing particle interpolation overview

Kalbach/Mann

## **Outgoing particle interpolation**

 E = projectile energy, E' is product energy, μ is product angle (can be lab or COM)

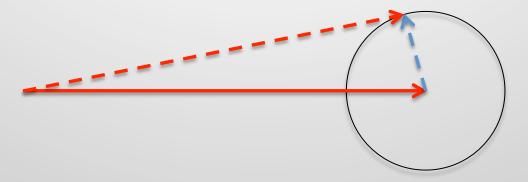

E' and  $\mu$  range depends on E. To make physical distributions, interpolation of P( $\mu$ ,E'|E) must handle range depends.

- If μ ranges from -1 to 1, there is no issue with it
- Will only consider E' in the rest of the talk

# Interpolating along E

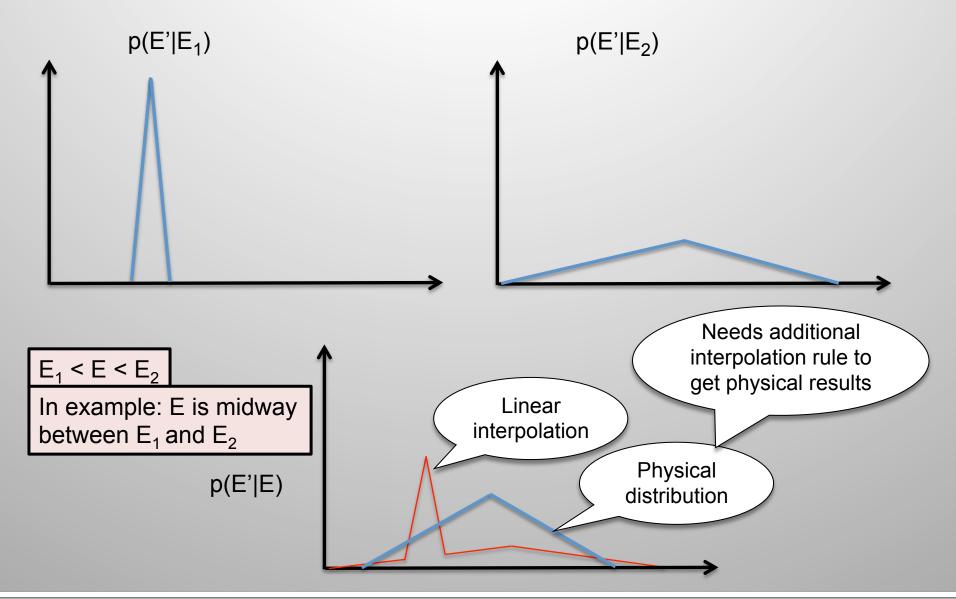

## Interpolations for P(E'|E)

- Traditional interpolations
  - lin,lin
  - lin,log
  - log,lin
  - log,log
  - flat
  - etc.
- interpolation qualifiers additional rules
  - None should never be used for P(E'|E)
  - Unit base scale E' and P by inverse to preserve norm
  - Corresponding energies Gerry would like to change this

#### **ENDF/B-VII.1** P(E'|E) interpolation survey

| distribution        |                           | qualifier           | count |
|---------------------|---------------------------|---------------------|-------|
| uncorrelated energy | $P(E' E) \times f(\mu E)$ | none                | 853   |
|                     |                           | unitBase            | 83    |
|                     |                           | correspondingPoints | 39    |
| energyAngular       | $P(\mu,E' E)$             | unitBase            | 953   |
|                     |                           | correspondingPoints | 35    |
| KalbachMann         |                           | none                | 298   |
| Skipped             |                           |                     | 84    |

#### Kalbach/Mann doc and example

```
Lang = 2, Kalbach/Mann

5.011000+3 1.091470+1 0 2 2 0 528 6 91
1.000000+0 1.000000+0 0 1 1 2 528 6 91
2 2 2 0 0 0 0 0 528 6 91
1.002700+7 1.000000+0 2.00000 +7 1.000000+0 528 6 91
0.000000+0 0.000000+0 2 1 1 5 528 6 91
15 2 0 0 0 0 528 6 91
```

'lin,lin' interpolation in E

Data for each E is list of (E', f, r) or (E', f, r, a). No way to specify different E interpolation for f and r.

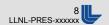

# Interpolation of f(E'|E) vs r(E',E)

 f(E'|E) is a distribution so remapping of E' must be compensated by an inverse scale to f.

$$\frac{E^{''} - E_{\min}^{''}}{E_{\max}^{''} - E_{\min}^{''}} = \frac{E^{'} - E_{\min}^{'}}{E_{\max}^{'} - E_{\min}^{'}} \qquad f(E'') = \frac{E_{\max}^{'} - E_{\min}^{'}}{E_{\max}^{''} - E_{\min}^{''}} f(E')$$

r(E',E) is not a distribution so only map domain

$$\frac{E^{"} - E_{\min}^{"}}{E^{"} - E^{"}} = \frac{E^{'} - E_{\min}^{'}}{E^{'} - E^{'}} \qquad r(E") = r(E')$$

### Kalbach/Mann interpolation

| qualifier              | f(E',E)                                                                                 | r(E)                                  |
|------------------------|-----------------------------------------------------------------------------------------|---------------------------------------|
| None                   | Not allowed                                                                             | Not allowed                           |
| Unit base              | unit base                                                                               | common domain                         |
|                        | Scale E' domain and f                                                                   | Only scale E'                         |
| Corresponding energies | Corresponding energies                                                                  | Corresponding domain                  |
|                        | Break E' into corresponding energy sub-domains. Perform unit base within each subdomain | Only scale E' within each sub-domain. |

How do we communicate these to ENDF community?

Current GND stores f and r in separate containers.